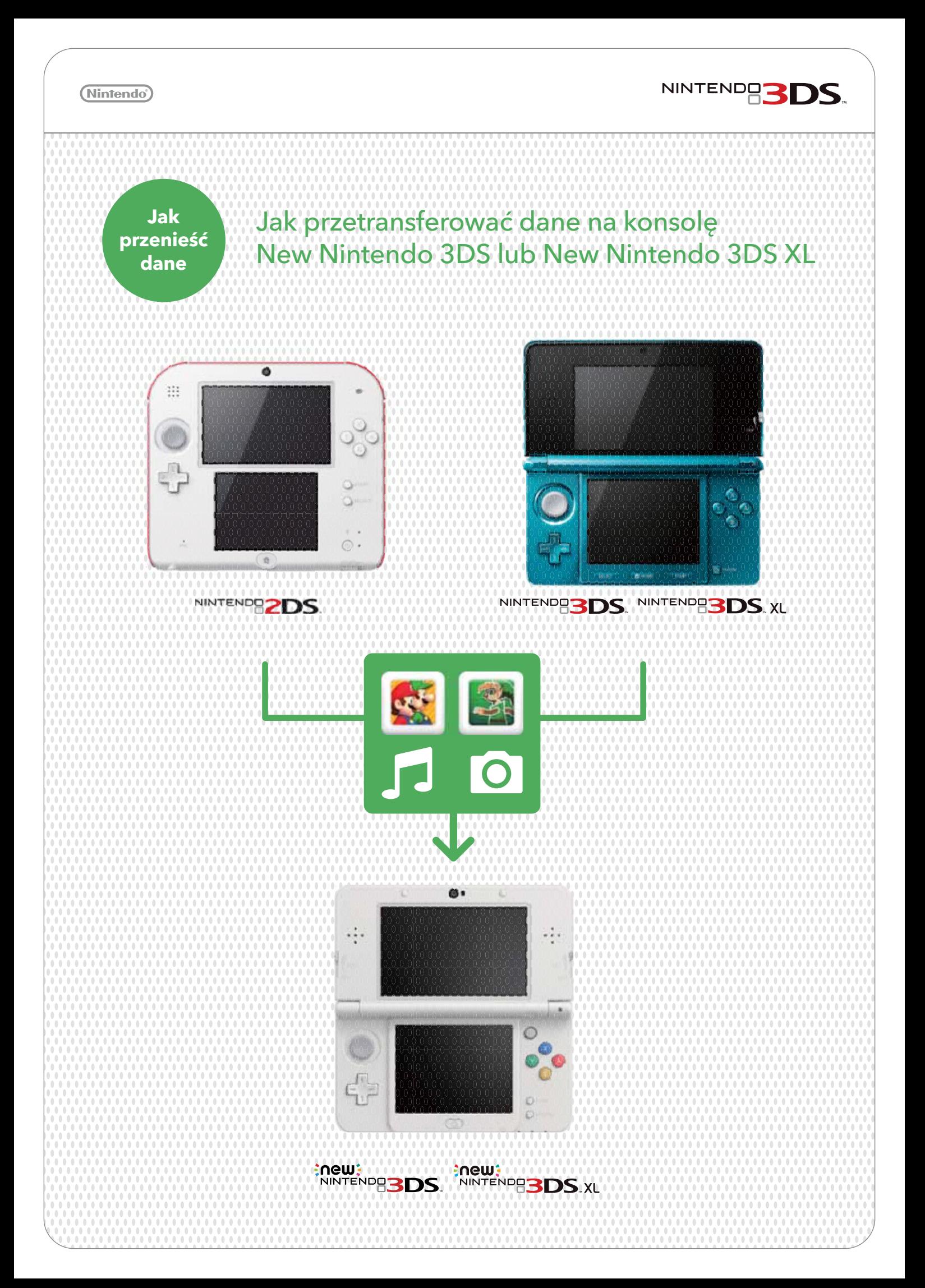

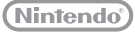

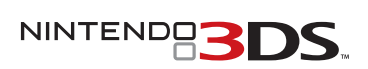

## WAŻNE: przeczytaj uważnie przed rozpoczęciem procesu transferu:

NIE przypisuj Nintendo Network ID (NNID) do nowej konsoli New Nintendo 3DS. Twój NNID zostanie automatycznie przeniesiony wraz z danymi.

Wcześniejsze przypisanie Twojego NNID do nowej konsoli sprawi, że transfer będzie niemożliwy.

Sprawdź pojemność karty SD w Twojej starej konsoli Nintendo 3DS.

Jeśli używałeś karty SD o pojemności większej niż 4 GB, prawdopodobnie będziesz potrzebował bardziej pojemnej karty microSD, aby zmieścić na niej wszystkie dane.

Stara konsola Nintendo 3DS, z której transferowane są dane, jest nazywana poniżej "konsolą źródłową". Konsola New Nintendo 3DS, na którą transferowane są dane, jest nazywana poniżej "konsolą docelową".

Jeśli dokonasz transferu z konsoli źródłowej używającej karty SD o większej pojemności niż karta microSD konsoli docelowej, przetransferowane zostaną wszystkie dane poza ściągniętym oprogramowaniem Nintendo 3DS. Po dokonaniu transferu, kupione gry i aplikacje mogą zostać ponownie pobrane z Nintendo eShop bez dodatkowych kosztów. Zapisane stany gry i dane aplikacji zostaną przywrócone po ich pierwszym uruchomieniu.

W celu wyjęcia karty microSD z konsoli popchnij ją najpierw, aby wyskoczyła. Wyciąganie jej siłą może uszkodzić czytnik kart microSD.

### Sprawdź czy nie potrzebujesz utworzyć kopii zapasowej zdjęć i nagranych danych

Wszystkie dane w pamięci systemowej konsoli docelowej, takie jak zapisane stany gier, zostaną usunięte i nadpisane przez dane z konsoli źródłowej (nie dotyczy to oprogramowania Nintendo DSiWare). Jeśli masz wśród nich zdjęcia i nagrania, które chciałbyś zachować po przeprowadzeniu transferu, powinieneś skopiować je najpierw na kartę microSD.

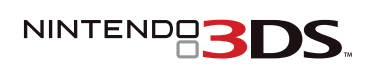

# Przeprowadzanie transferu

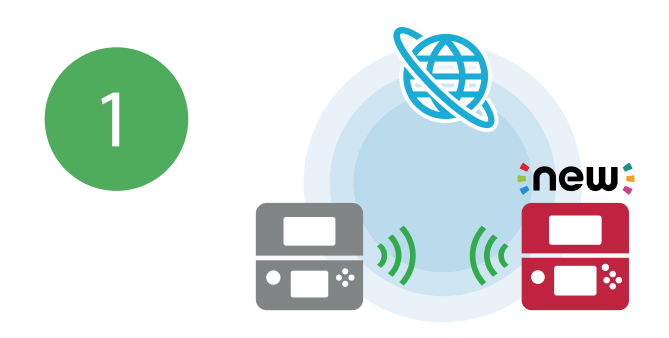

Wymagany jest bezprzewodowy dostęp do internetu. Transfer zostanie dokończony przy pomocy lokalnej łączności bezprzewodowej. Zalecane jest posiadanie dwóch ładowarek Nintendo 3DS. Dobrze naładuj obie konsole, aby zapobiec wyczerpaniu się baterii podczas transferu lub podłącz je do ładowarek przed jego rozpoczęciem. Przy zbyt niskim poziomie baterii nie będziesz mógł dokonać transferu. Można wykorzystać ładowarki działające z konsolami Nintendo 3DS, Nintendo 2DS, Nintendo 3DS XL, Nintendo DSi XL i Nintendo DSi.

WAŻNE: przed przeprowadzeniem transferu upewnij się, że możesz uzyskać stabilne połączenie z internetem.

Jeśli to konieczne, podłącz obie konsole Nintendo 3DS do gniazdka przy pomocy ładowarki. Następnie postaw je blisko siebie i nawiąż połączenie z internetem.

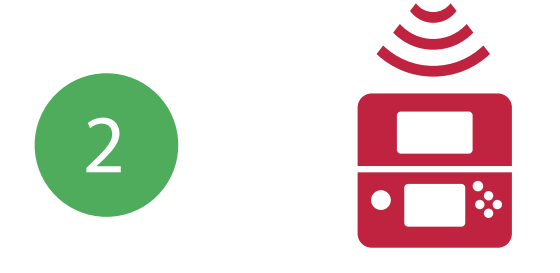

Na obu konsolach wybierz System Settings > Other Settings > System Update. Zainstalowane zostaną dostępne aktualizacje. Może to trochę potrwać.

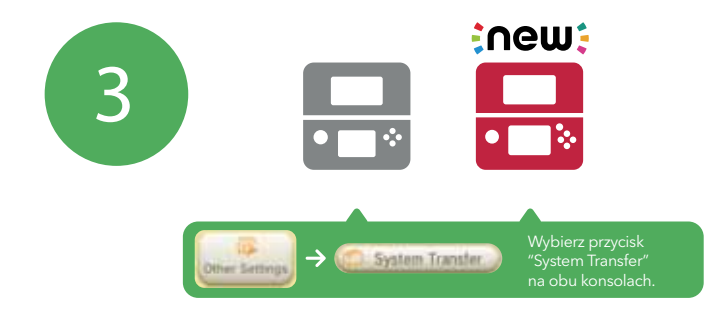

Po zainstalowaniu aktualizacji, wybierz System Settings > Other Settings > System Transfer na obu konsolach, aby rozpocząć transfer.

NINTENDE3DS

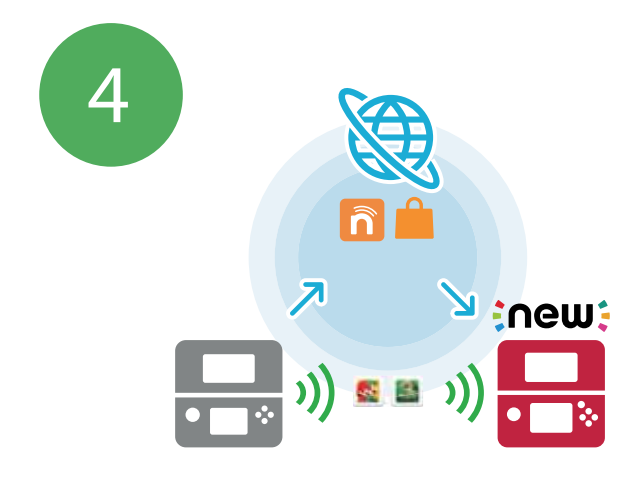

Twój NNID i historia Nintendo eShop zostaną przesłane przez internet. Zapisane stany gry i zawartość karty SD mogą być przesłane przy użyciu lokalnej łączności bezprzewodowej\*, komputera lub poprzez włożenie używanej już karty microSD do konsoli New Nintendo 3DS.

#### \*Transfer 4GB danych tą metodą zajmuje około 2 godziny.

W pewnym momencie podczas trwania transferu zostanie Ci zadane pytanie: "Are you using an SD card or miniSD card with your system? (Please select "No" if you are using a microSD card.)"

a) Jeśli w swojej konsoli źródłowej używasz karty SD lub karty miniSD (włożonej do adaptera) wybierz "Yes".

Po wybraniu tej opcji, możesz zdecydować się na bezprzewodowy transfer danych lub ich skopiowanie przy użyciu komputera. Obie metody transferu zostaną Ci przedstawione. Kopiowanie plików za pośrednictwem komputera jest szybsze, ale wymaga posiadania czytnika kart SD/microSD.

b) Jeśli w swojej konsoli źródłowej używasz już karty microSD (włożonej do adaptera) wybierz "No". Po zakończeniu transferu możesz po prostu wyjąć kartę microSD z adaptera i włożyć ją bezpośrednio do konsoli New Nintedo 3DS.

## Transfer zakończony!

Jeśli masz kilka kart SD, będziesz musiał przetransferować dane przy użyciu komputera i osobno kopiować je z kolejnych kart SD na kartę microSD konsoli docelowej. Oprogramowania z kilku różnych kart SD nie powinno się kopiować na jedną kartę microSD.

W przypadku problemów sprawdź instrukcję obsługi lub skontaktuj się z obsługą klienta na serwis@cqe.pl.